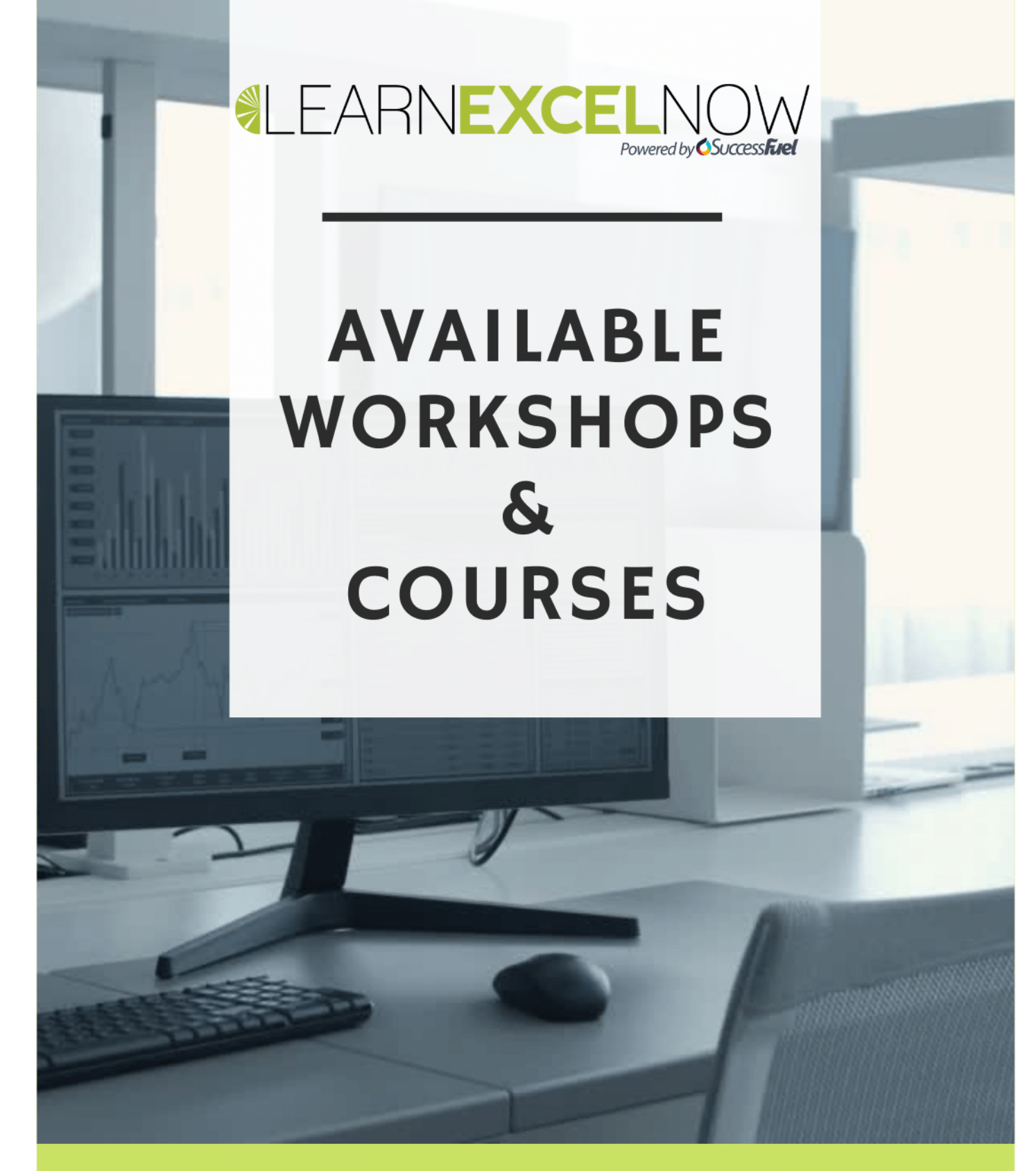

Learn Excel Now is built to help you achieve real-world goals and a practical understanding of Microsoft® Excel® with self-paced training and time-friendly, user-friendly courses. By completing our concise, easy-to-understand courses, you can increase productivity, gain new insights from your data, and create high-quality presentations that will set you apart. In addition, our Library of free content and our Resources can provide you with instant solutions to pressing Excel needs.

> **CUSTOM TRAINING SOLUTIONS AVAILABLE** LEARNEXCELNOW.COM